## The scrlayer interface scrlayer-fancyhdr<sup>\*</sup>

Markus Kohm

2018/09/10

#### **Contents**

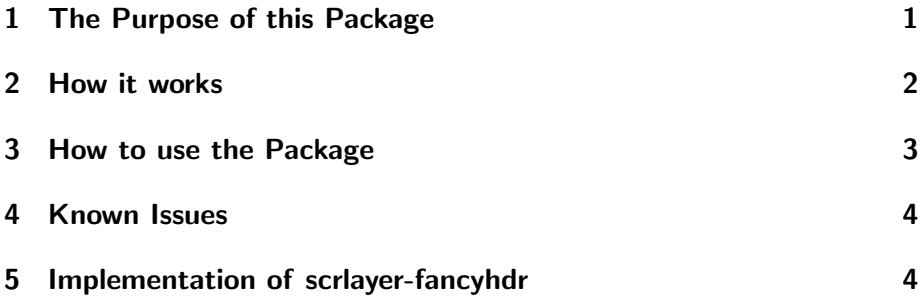

#### 1 The Purpose of this Package

This package has been made to give users a chance to combine the features of Piet van Oostrum's fancyhdr [1] with the features of scrlayer [2]. In other words: It has been made to combine the page layers of scrlayer with the page styles of fancyhdr.

In this combination compatibility with fancyhdr is the first aim! Usability and the freedom provided by scrlayer is only the second one. Compatibility with other parts of KOMA-Script is not a primary aim. Perhaps it will become an optional feature in future. Abolishing any real or virtual limitations of fancyhdr other than make it possible to use layers is not an aim and will not be an aim in future.

If you need a better combination of page styles and layers, you should either use the low level interface of scrlayer to define your page styles or — and this is the recommendation of the author— use scrlayer-scrpage instead of scrlayer-fancyhdr or fancyhdr. If you need more compatibility with other parts of KOMA-Script, i.e. with the KOMA-Script classes, you should use scrlayer-scrpage instead of scrlayer-fancyhdr or fancyhdr.

<sup>∗</sup>This is version r0 of file scrlayer-fancyhdr.dtx.

#### 2 How it works

To combine fancyhdr and scrlayer, scrlayer-scrpage loads both packages. After loading fancyhdr it redefines page style @fancy to make it a layer page style of scrlayer using the newly defined layers fancy.head.even, fancy.head.odd, fancy.foot.even and fancy.foot.odd. The ...head... layers are background layers like the page head of fancyhdr's page styles (or other usual page styles). The ...foot... layers are foreground layers like the page footer of fancyhdr's page styles (or other usual page styles). The ...even layers are restricted to even pages, that means left side pages in two-sided documents. The ...odd layers are restricted to odd pages, that means right side pages in two-sided documents or all pages in single-sided documents.

\ps@fancyplain \ps@plain@fancy

\ps@@fancy Note: Page style @fancy is an internal basic page style of pack age fancyhdr. It is used for the user page style fancy. The user page style fancy is also used for fancyhdr's undocumented page style fancyplain, that also redefines page style plain to be fancyhdr's internal page style plain@fancy, that also uses fancy but with \if@fancyplain set to \iftrue. There is also an undocumented command \fancyplain{ $\langle plain code \rangle$ }{ $\langle fancy code \rangle$ }, that uses the  $\langle$ plain code) if \if@fancyplain is \iftrue and  $\langle$ fancy code) if \if@fancyplain is \iffalse.

> Note: Page styles defined using fancyhdr's command \fancypagestyle also always use page style fancy and so the internal basic page style @fancy.

> As a result of the two notes above, every page style of fancyhdr always uses page style fancy and the same internal basic page style @fancy. As a result of redefining page style @fancy to be a layer page style, users can add layers to or remove layers from all fancyhdr page styles by adding layers to or remove layers from page style @fancy. You cannot add layers to or remove layers from fancyhdr's single page styles fancy, fancyplain, plain@fancy or the page styles defined using \fancypagestyle directly. So using layers is a all or nothing feature with scrlayer-scrpage. However, you can use the second argument of \fancypagestyle to add or remove layers whenever one of the fancyhdr page styles is activated. So this is a move from the scrlayer interface of adding or removing layers to single page styles to the fancyhdr interface of defining modifications of page style fancy.

> Another such movement from an scrlayer user interface to a fancyhdr user interface it the decision whether or not automatic running heads are used. scrlayer provides the options automark and manualmark and commands \automark and \manualmark to do this decision and also to configure commands like \partmark, \chaptermark, \sectionmark etc.

With scrlayer-fancyhdr also using page style @fancy does switch to automatic running heads. The first activation of page style fancy still redefines \chaptermark and \sectionmark, if a class with \chapter is used, or \sectionmark and \subsectionmark, if a class without \chapter is used. However, you still can use \manualmark and \automark after switching to a fancyhdr page style to configure the running heads. So this movement is only partial.

\ps@headings Note: Currently, neither scrlayer nor fancyhdr nor scrlayer-fancyhdr do \ps@myheadings \ps@plain redefine page styles headings or myheadings. And neither scrlayer nor fancyhdr nor scrlayer-fancyhdr do redefine page style plain unless you are activating the undocumented fancyhdr page style fancyplain. So if you like to use layers on plain pages, i. e. usually the first page of a chapter or part or the page with a title head, you have to either use fancyhdr's undocumented page style fancyplain or redefine page style plain either using \fancypagestyle as documented in the fancyhdr manual or using \DeclareNewPageStyleByLayers, documented in the KOMA -Script manual.

\ps@empty Note: Pagestyle empty is somehow special. scrlayer redefines it to be a \ps@@empty layer page style. And fancyhdr's internal page style @empty is the same like empty. So Cempty also uses the layers of empty but you should not try to modify it directly using the interface of scrlayer. Moreover, if fancyhdr is loaded before scrlayer-scrpage, fancyhdr's internal page style @empty is not a copy of scrlayer's layer page style empty but the original standard page style empty. However, with scrlayer-fancyhdr package fancyhdr does not longer use the internal page style @empty. So you would not need to know this.

#### 3 How to use the Package

First of all, this package is experimental and should not be used for anything else but testing whether or not it works as documented! This package even is not an official part of KOMA-Script!

To use the package you have to load it, e. g., using:

```
\usepackage{scrlayer-fancyhdr}
```
instead of loading scrlayer and fancyhdr or before or after loading one of these packages. However it is recommended to replace loading scrlayer and fancyhdr by loading scrlayer-fancyhdr because this avoids option clashes. scrlayer-fancyhdr provides all options of scrlayer and passes them to scrlayer. Nevertheless sometimes it may be useful to be able to additionally load scrlayer or fancyhdr.

\ps@fancy \ps@fancyplain \ps@plain@fancy \fancypagestyle

\ps@@fancy After this you should be able to use the page styles and commands of fancyhdr and to add layers to or remove layers from the fancyhdr's internal basic page style @fancy. Note, you are not able to add layers to or remove layers from fancyhdr's page styles fancy, fancyplain, plain@fancy or page styles defined by \fancypagestyle. However adding layers to or removing layers from @fancy will always change all these page styles!

\ps@headings \ps@myheadings \ps@empty

\ps@plain Note: Loading scrlayer-fancyhdr will not make page style plain nor headings nor myheadings or any other page style but empty to automatically be a layer page style!

#### 4 Known Issues

Please note, the follow issues are either notes to the package author or notes to the user to avoid them reporting the same issues again and again. Listing these issues does not say they are bugs or features.

\ps@fancyplain \fancypagestyle \ps@@fancy

- \ps@fancy You are not able to add layers to the user level page style fancy or fancyplain or any page style defined by \fancypagestyle but only to the internal page style @fancy. This is intended as explained in this manual.
- \ps@@empty Using fancyhdr's internal page style @empty could have strange results. However, there is a simple solution for this: Don't use the internal @empty but always the user level page style empty!
- \ps@@fancy The vertical position of the page header does differ a little bit, if scrlayer-fancyhdr is used instead of fancyhdr. This could be fixed by a modification of the layers fancy.head.odd and fancy.head.even using addvoffset. More tests are needed.

### 5 Implementation of scrlayer-fancyhdr

This section if for developers only.

Note: The main problem of this interface is, that it tries to implement the user interface of package fancyhdr by Piet van Oostrum, that is completely different from scrlayer and not really compatible with scrlayer, using scrlayer. This means, that scrlayer-fancyhdr never can be a drop-in replacement of fancyhdr. Nevertheless it can help to let scrlayer and fancyhdr coexist. To do so

• the lowest level of fancyhdr should not be the page style but a layer

- the page styles of fancyhdr should be layer page styles
- init code of the page styles of fancyhdr should use the layer page init code

Currently it is unsure whether it would be best to do a new implementation or to load original fancyhdr and to only modify some things. First I'll try the second method and therefore:

1  $\langle *body \rangle$ 

2 \RequirePackage{fancyhdr}

 $3 \langle /body \rangle$ 

We need at least one new layer for the new layer page style fancy. However, it could be useful to have not only one but four layers (even side head, odd side head, even side foot, odd side foot).

 $4$   $\langle *body \rangle$ 

5 \DeclareNewLayer[%

6 background,oddpage,

7 head,

- 8 contents={\hb@xt@ \layerwidth{%
- 9 \f@nch@head\f@nch@Oolh\f@nch@olh\f@nch@och\f@nch@orh\f@nch@Oorh}}
- 10 ]{fancy.head.odd}
- 11 \DeclareNewLayer[%
- 12 background,evenpage,
- 13 head,
- 14 contents={\hb@xt@ \layerwidth{%
- 15 \f@nch@head\f@nch@Oelh\f@nch@elh\f@nch@ech\f@nch@erh\f@nch@Oerh}}
- 16 ]{fancy.head.even}
- 17 \DeclareNewLayer[%
- 18 foreground,oddpage,
- 19 foot,
- 20 contents={\hb@xt@ \layerwidth{%
- 21 \f@nch@foot\f@nch@Oolf\f@nch@olf\f@nch@ocf\f@nch@orf\f@nch@Oorf}}
- 22 ]{fancy.foot.odd}
- 23 \DeclareNewLayer[%
- 24 foreground,evenpage,
- 25 foot,
- 26 contents={\hb@xt@ \layerwidth{%

27 \f@nch@foot\f@nch@Oelf\f@nch@elf\f@nch@ecf\f@nch@erf\f@nch@Oerf}} 28 ]{fancy.foot.even}

\ps@@fancy And have to create a layer page style from this new layers, but we do \@mkboth not redefine page style fancy but the low level page style @fancy.

29 \DeclarePageStyleByLayers[

fancyhdr does some initialization at the very first call of \pagestylefancy. To do so fancyhdr first uses a different page style definition, that does the initialization and redefines the page style afterwards. This is still active with scrlayer-fancyhdr. Additionally,

fancyhdr redefines \@mkboth at every selection of the internal page style @fancy. This can be adapted using the onselect feature of the new layer page style @fancy. In my opinion, the \let\@mkboth\markboth used by page style headings of, e. g., the standard classes or the KOMA -Script classes would be best here. However, fancyhdr uses the uncommon \def\@mkboth{\protect\markboth}, which would fail if a class or package tests \@mkboth using \ifx\@mkboth\markboth. However, KOMA-Script's \IfActiveMkBoth (see the scrbase chapter in the KOMA -Script manual) does also recognize the fancyhdr definition and copying this is more compatible with fancyhdr.

30 onselect={\def\@mkboth{\protect\markboth}},

```
31 ]{@fancy}{%
```
32 fancy.head.odd,fancy.head.even,fancy.foot.odd,fancy.foot.even 33 }

 $34 \langle /body \rangle$ 

Note: Redefining page style @fancy instead of fancy does also mean, that features like options automark and manualmark resp. \automark and \manualmark are not fully supported by scrlayer-fancyhdr. Also currently the font features of the KOMA-Script classes are not supported by scrlayer-fancyhdr. However you are now able to combine other features of scrlayer with features of fancyhdr and you can, e.g., use scrlayernotecolumn with scrlayer-fancyhdr.

A future release of scrlayer-fancyhdr may even provide the font features of the KOMA -Script classes and a working markcase. However, in this case I would have to redefine the initial page style fancy and the layers above.

#### References

[1] Piet van Oostrum: *Page layout in L<sup>4</sup>T<sub>E</sub>X*, release 3.9a 2017-06-30, https: //ctan.org/tex-archive/macros/latex/contrib/fancyhdr,

last visited: 2018-09-06.

[2] Markus Kohm: KOMA-Script, release 3.25 2018-03-30, https: //ctan.org/tex-archive/macros/latex/contrib/koma-script, last visited: 2018-09-06.

### Change History

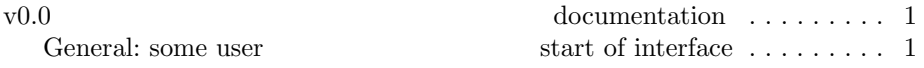

# Index

Numbers written in italic refer to the page where the corresponding entry is described; numbers underlined refer to the code line of the definition; numbers in roman refer to the code lines where the entry is used.

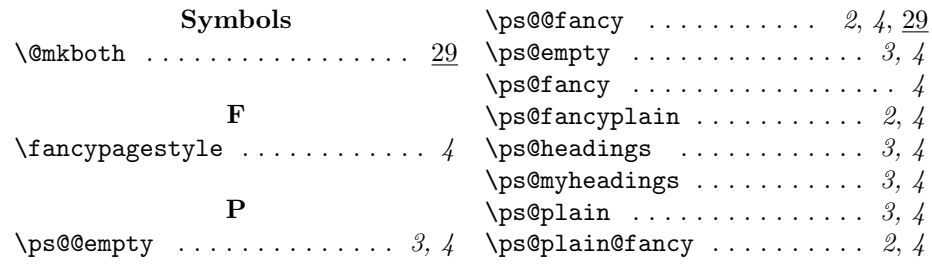